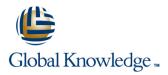

# **Oracle R12 General Ledger Setup & Management**

Duration: 1 Day Course Code: FGLSMR12 Delivery Method: Company Event

## Overview:

This course is designed to give delegates the knowledge to set up and use Oracle General Ledger. Delegates will learn how to create an Accounting Setup, set up journals, define budgets and budget organisations and set budgetary controls. There will be opportunities to practice implementing many of the new features introduced in R12 General Ledger such as Primary and Secondary Ledgers, Reporting Currencies, Ledger Sets and Data & Definition Access Sets.

#### **Company Events**

These events can be delivered exclusively for your company at our locations or yours, specifically for your delegates and your needs. The Company Events can be tailored or standard course deliveries.

## **Target Audience:**

This Oracle R12 General Ledger Setup & Management is designed for managers in a finance department who need to set up and manage the Oracle General Ledger or systems administrators who need to carry out both initial set up and ongoing maintenance tasks. It would also suit delegates who currently work with Oracle General Ledger who wish to gain a greater appreciation of its available functionality.

# **Objectives:**

By the end of the Oracle R12 General Ledger Setup & Management course, delegates will be able to identify the key implementation and setup issues of the Oracle General Ledger.

#### Prerequisites:

A working knowledge of Oracle General Ledger is required.

Follow-on-Courses: Oracle R12 System Administration (FSAR12)

# Content:

Oracle R12 General Ledger Setup ; Management Training Course Course Contents - DAY 1

**Course Introduction** 

- Administration and Course Materials
- Course Structure and Agenda
- Delegate and Trainer Introductions

# Session 1: INTRODUCTION TO THE GENERAL LEDGER

- General Ledger Keywords and Concepts
- Overview of the General Ledger
- Define a Ledger
- Define a Ledger Set
- Define a Data Access Set

#### Session 2: ACCOUNTING CALENDARS

- Accounting Periods
- Accounting Calendars
- Define an Accounting Calendar
- Post Account Balances

## Session 3: CHART OF ACCOUNTS STRUCTURE

- Flexfield Considerations
- Good Design Principles
- Define the Accounting Flexfield
- Parent/Child Accounts
- Rollup Groups and Summary Account Templates

#### Session 4: JOURNALS

- Key Set Up Considerations for GL Journals
- Set Up Options for Journaling
- Set Up Journal Options
- Journal Profile Options
- Journal AutoReversal Set Up Steps
- Define an AutoPost Criteria set
- Reports Listings and Inquiry Options for Journals

Session 5: GENERAL LEDGER SECURITY RULES

- Security Rules and Cross Validation Rules
- Define a Security Rule
- Cross Validation Rules

# Session 6: MULTI CURRENCY

- Key Processes
- Defining a Reporting Currency
- Define a Cumulative Translation Adjustment Account
- Enter Daily Rates
- Enter Foreign Currency Journals
- Enter Period rates
- Enter Historical Rates
- Profile Options
- Work With Multiple Currencies in General Ledger
- Translate From Functional to Reporting Currency
- Transaction Level Conversion
- Inquiry and Reporting

# Session 7: BUDGETING

- Overview of Budgeting
- Create Master and Detail Budgets
- Define Budgets
- Define Budget Organizations
- Protect a Budget Organization with a Password
- Set Budgetary Control Options for an Account Range
- Copy Account Ranges from an Existing Budget Organization
- Add or Change Individual Accounts
- Delete a Budget Organization
- Budget Reports and Listings
- Define a Rollup Group
- Assign Rollup Groups to Account Segment Values
- Create a Summary Account Template
- Carry Out a Budget Inquiry

# Session 8: MULTI COMPANY ACCOUNTING

- Automatic Balancing of Inter-company Transactions
- Consolidating Multiple Companies

#### Session 9: ENCUMBRANCE ACCOUNTING

- Set up steps in General Ledger
- Set up steps in Purchasing
- Funds Inquiry
- Encumbrance reports
- Transaction processing examples

# Further Information:

For More information, or to book your course, please call us on Head Office 01189 123456 / Northern Office 0113 242 5931

info@globalknowledge.co.uk

www.globalknowledge.com/en-gb/

Global Knowledge, Mulberry Business Park, Fishponds Road, Wokingham Berkshire RG41 2GY UK